## **DAFTAR ISI**

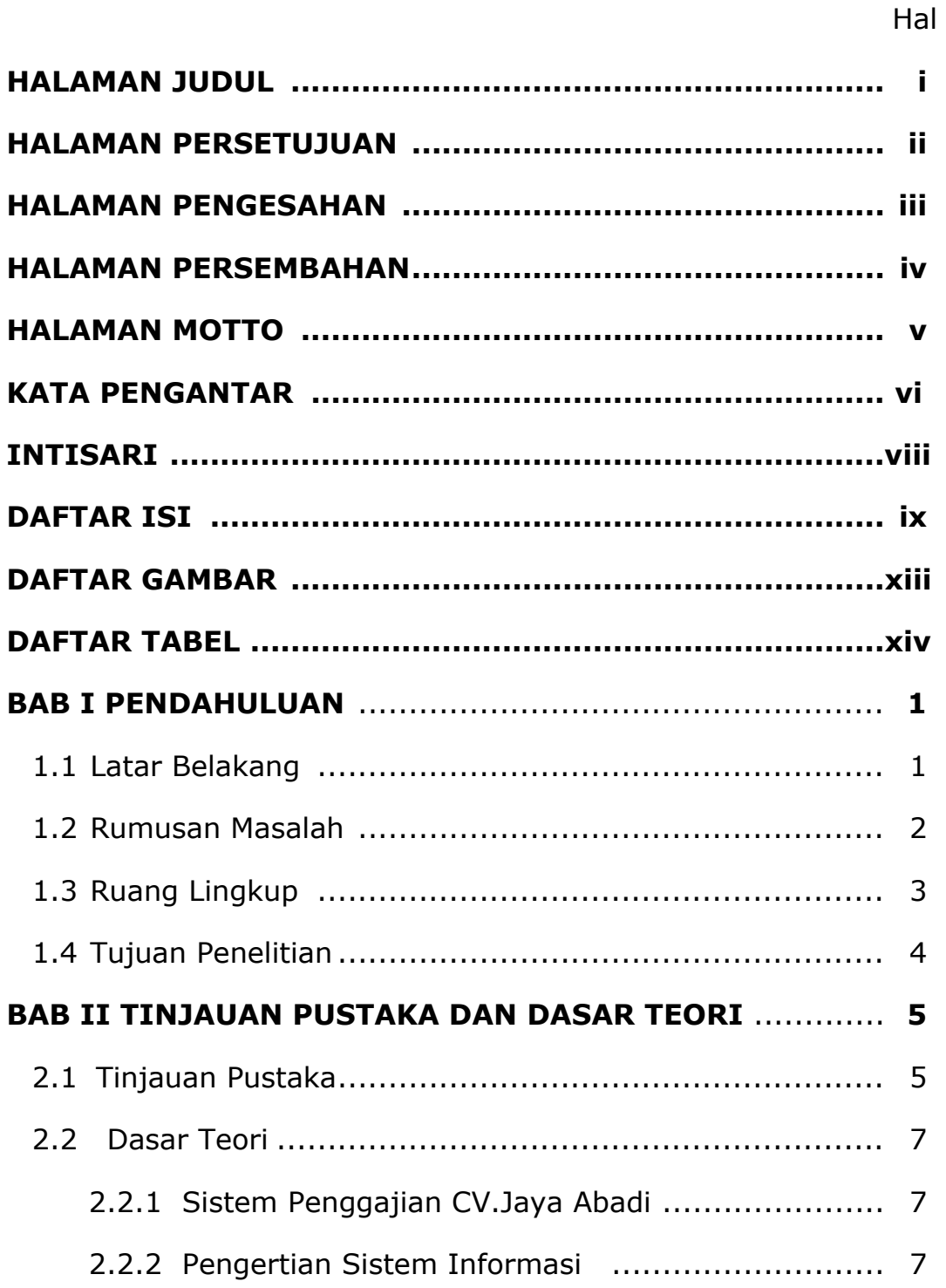

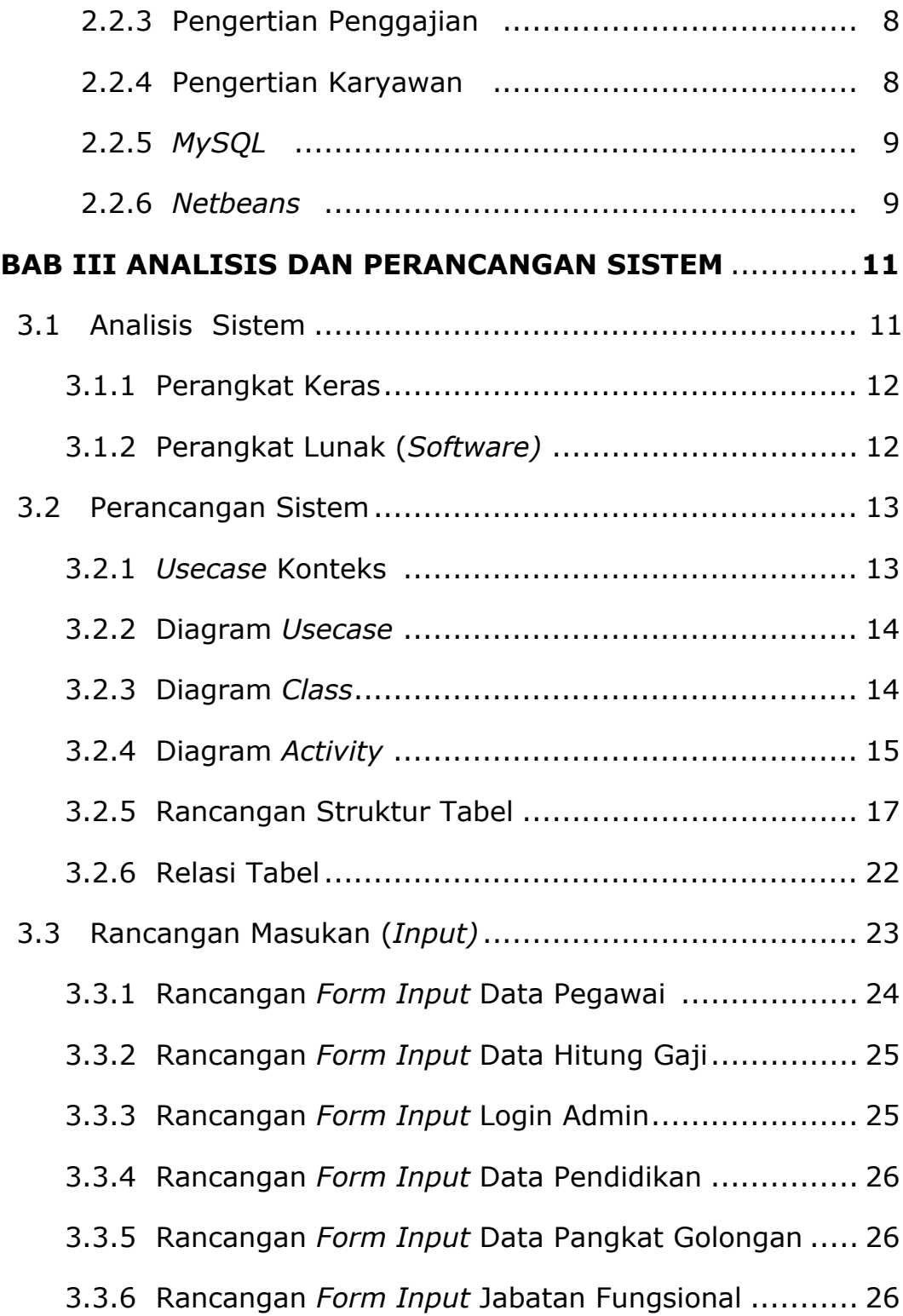

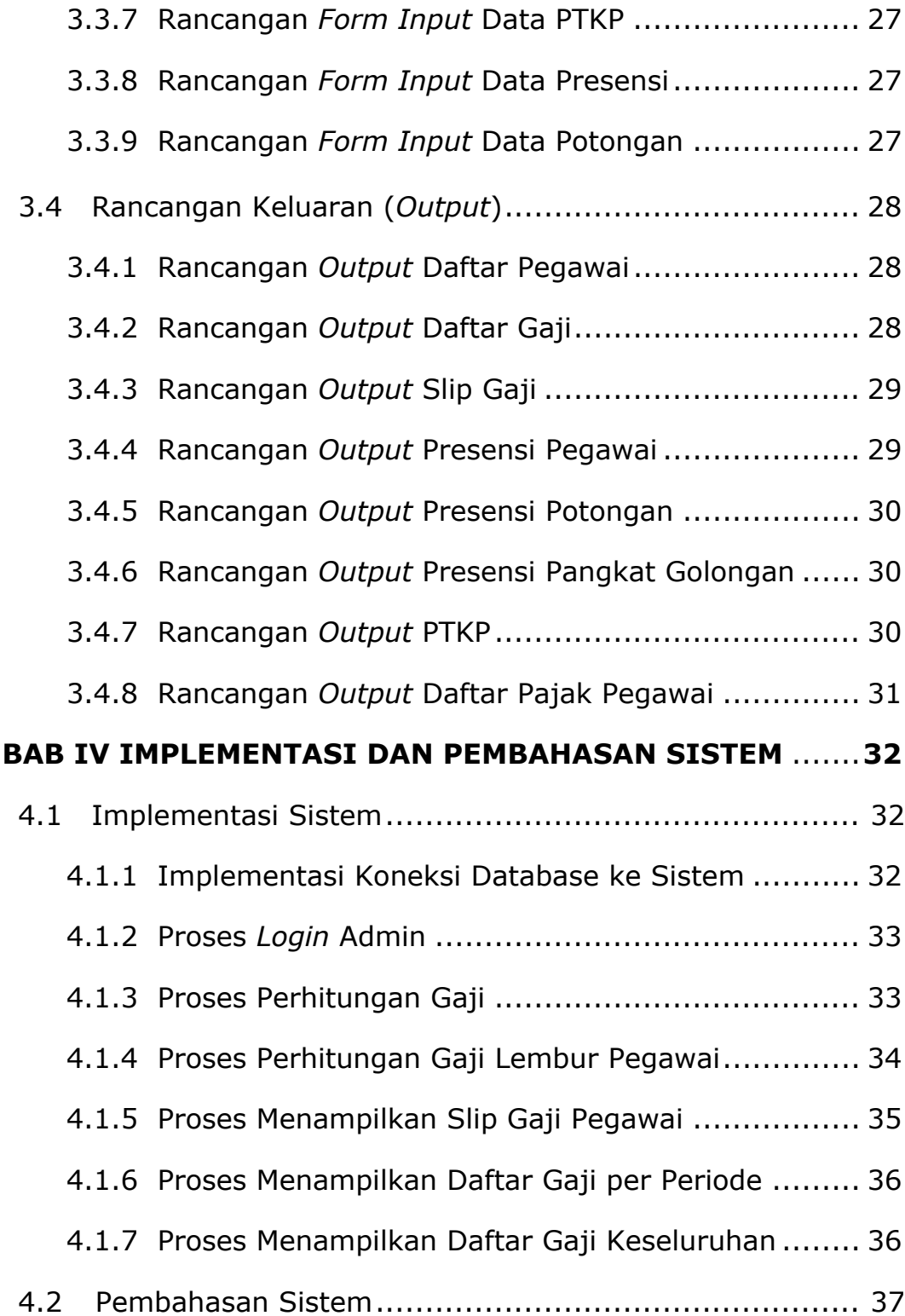

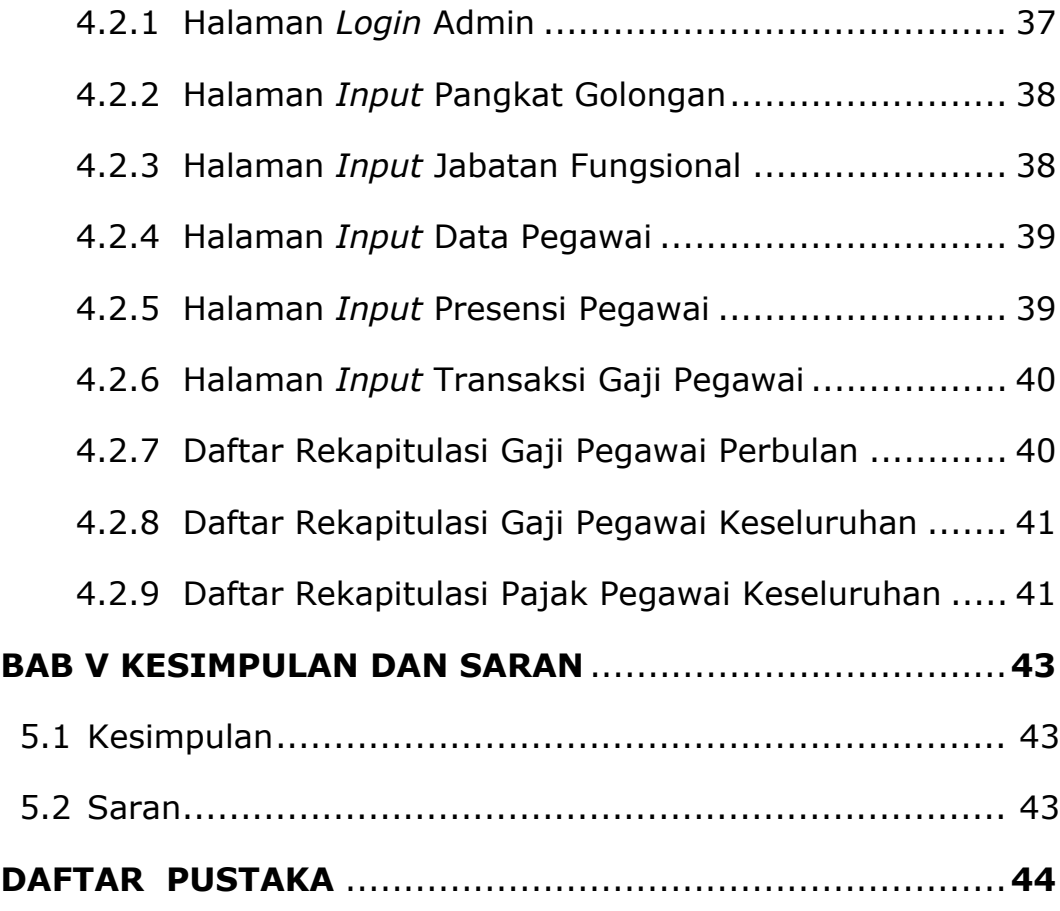

## **LAMPIRAN**

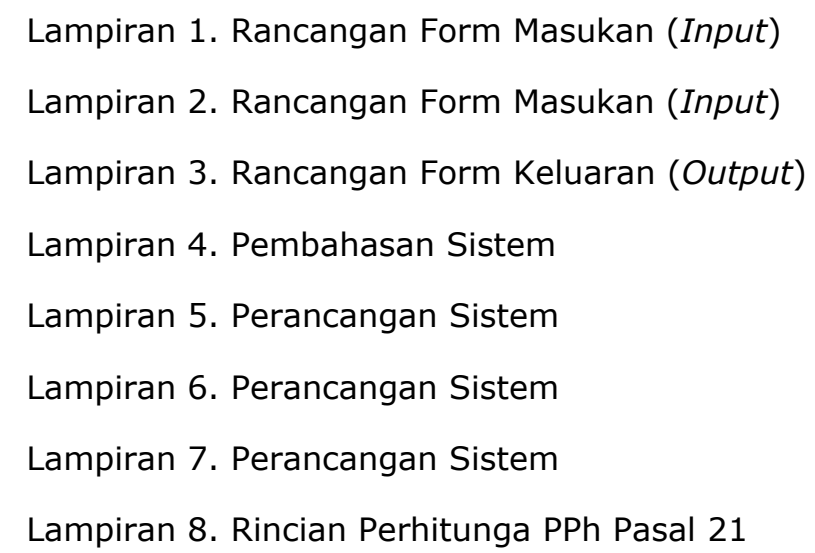

## **DAFTAR GAMBAR**

**Hal**

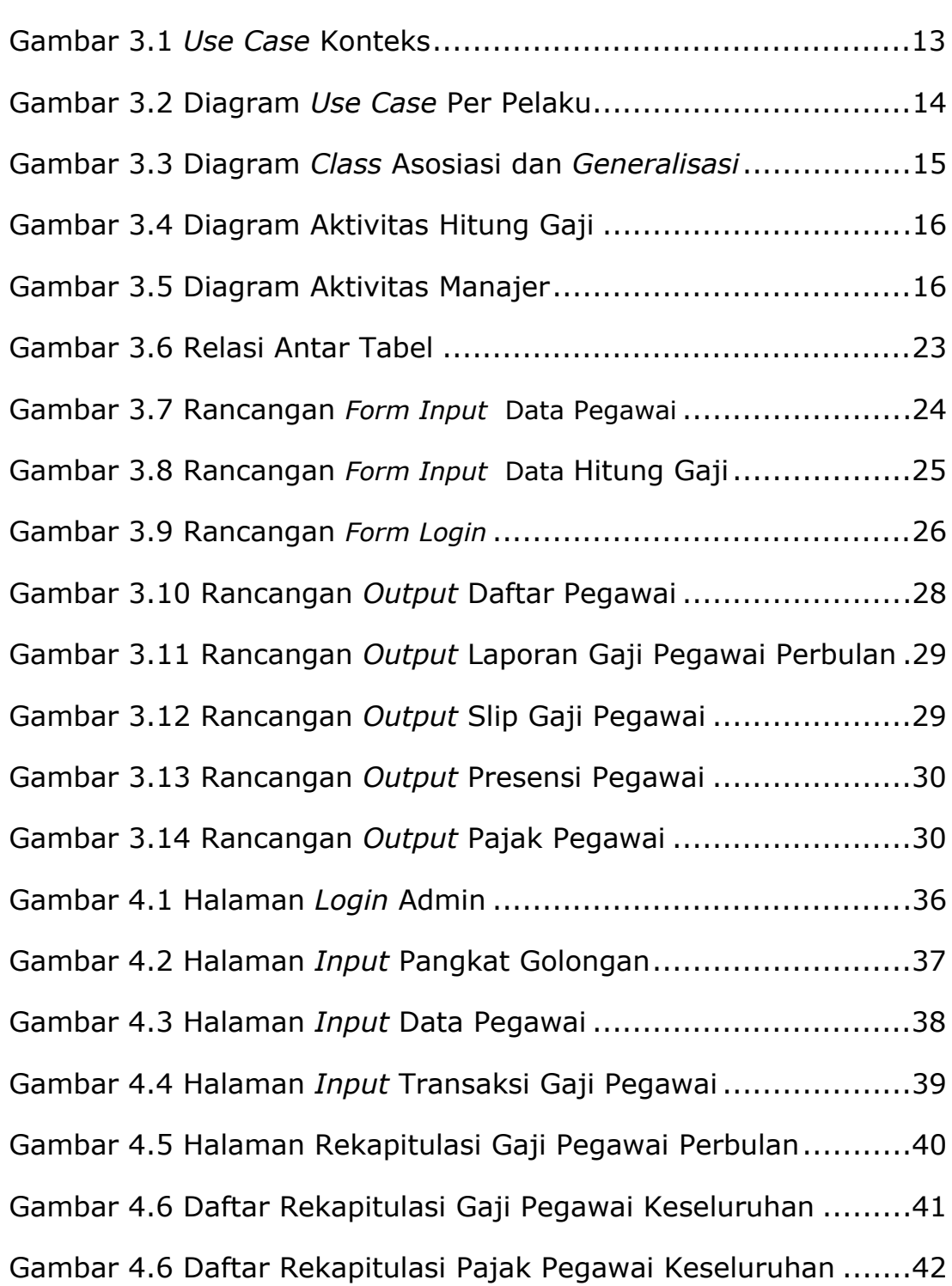

## **DAFTAR TABEL**

**Hal**

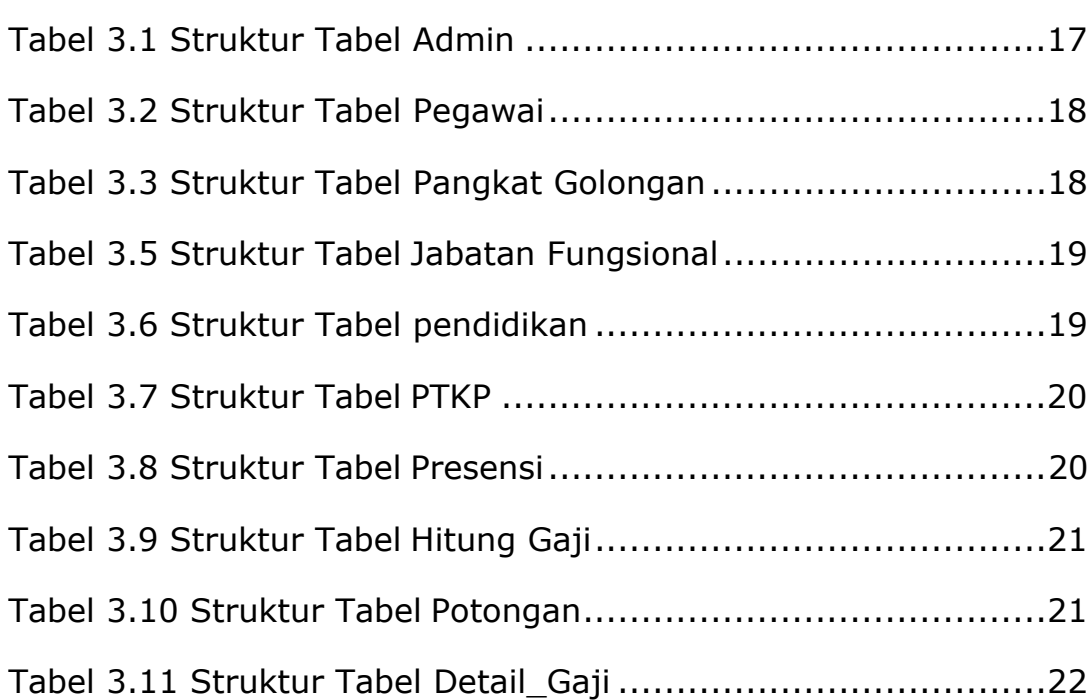